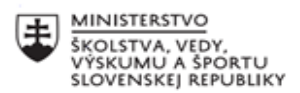

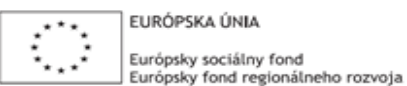

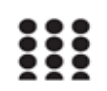

OPERAČNÝ PROGRAM ĽUDSKÉ ZDROJE

# **Správa o činnosti pedagogického klubu**

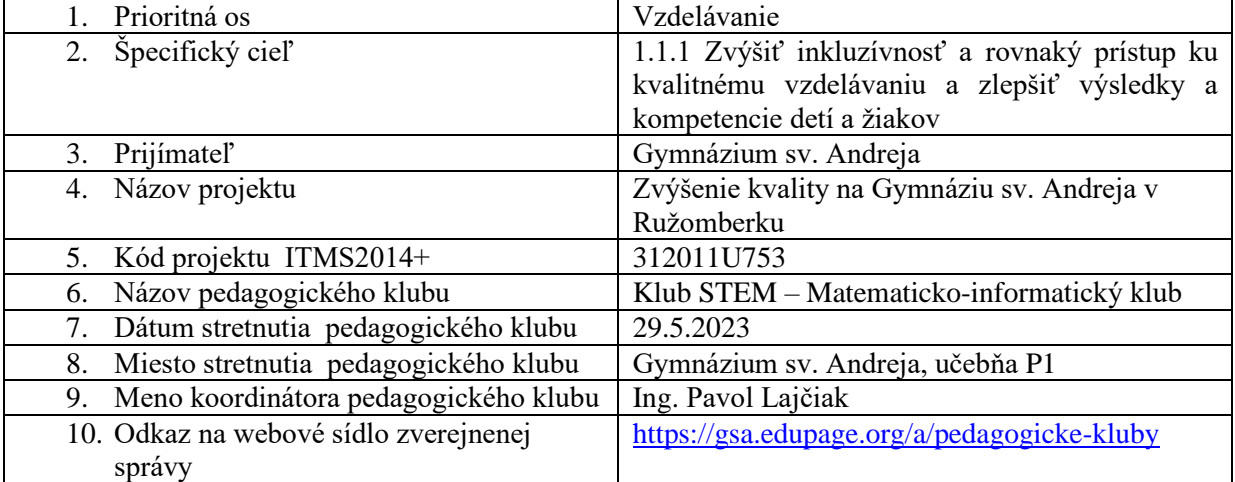

### 11. **Manažérske zhrnutie:**

Krátka anotácia:

Zoznámenie sa s rôznymi matematickými a asistívnymi nástrojmi a aplikáciami

Kľúčové slová:

Matematické aplikácie, asistívne aplikácie, STEM, veda, technológie, inžinierstvo, matematika, prírodné vedy.

# 12. **Hlavné body, témy stretnutia, zhrnutie priebehu stretnutia:**

1. Privítanie účastníkov klubu.

2. Členovia klubu sa prihlásili do vzdelávacieho portálu Microsoft <https://learn.microsoft.com/> a zoznámili sa časťou Centrum pre učiteľov

3. Členovia klubu si vyskúšali prácu v matematických nástrojoch v aplikáciách Edge a OneNote.

4. Členovia klubu sa zoznámili s ďalšími matematickými a asistívnymi nástrojmi.

5. Ukončenie stretnutia.

Členovia klubu sa zoznámili s Centrom pre učiteľov.

Centrum pre učitelov v Microsoft Learn https://learn.microsoft.com/sk-sk/training/educator-center/

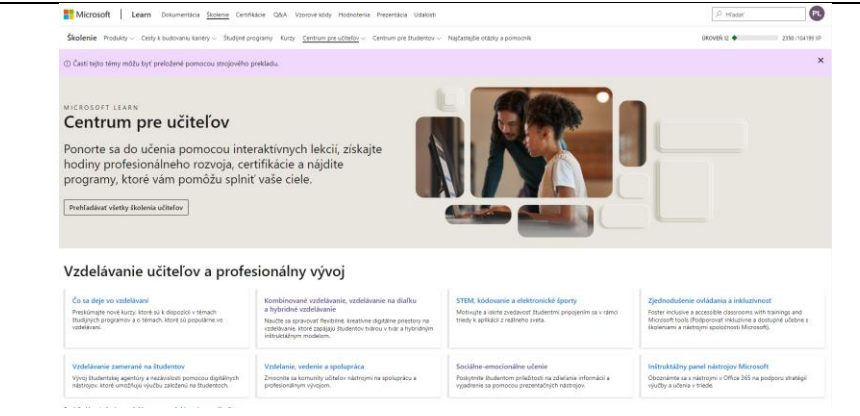

Tiež sa zoznámili s kurzom Dyslexia, v ktorom je opísane použitie viacerých asistívnych a matematických nástrojov nielen pre žiakov a ľudí s dyslexiou.

Dyslexia training, in partnership with Made By Dyslexia <https://learn.microsoft.com/en-us/training/paths/dyslexia-training/>

DigComp 2.2: The Digital Competence Framework for Citizens - With new examples of knowledge, skills and attitudes <https://publications.jrc.ec.europa.eu/repository/handle/JRC128415>

Informácie a dátová gramotnosť

1.1 Prehliadanie, hľadanie, filtrovanie dát, informácií a digitálneho obsahu

1.2 Hodnotenie dát, informácií a digitálneho obsahu

1.3 Spravovanie dát, informácií a digitálneho obsahu

Komunikácia a spolupráca

2.1 Interagovanie prostredníctvom digitálnych technológií

2.2 Zdielanie informácií a obsahu prostredníctvom digitálnych technológií

2.3 Občianska angažovanosť prostredníctvom digitálnych technológií

2.4 Spolupráca prostredníctvom digitálnych technológií

2.5 Netiketa

2.6 Spravovanie digitálnej identity

Tvorba digitálneho obsahu

3.1 Vývoj digitálneho obsahu

- 3.2 Integrovanie a prepracúvanie digitálneho obsahu
- 3.3 Copyright a licencie
- 3.4 Programovanie

Bezpečnosť

4.1 Ochrana zariadení

4.2 Ochrana osobných dát a súkromia

4.3 Ochrana zdravia a duševnej pohody

4.4 Ochrana životného prostredia

Riešenie problémov

5.1 Riešenie technických problémov

5.2 Identifikácia potrieb a technologická odpoveď

5.3 Kreatívne použitie digitálnych technológií

5.4 Identifikácia medzier v digitálnych kompetenciách

Microsoft Learn [https://learn.microsoft.com](https://learn.microsoft.com/)

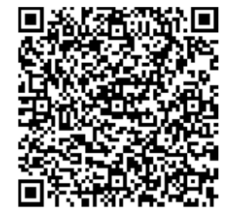

MS Learn - Centrum pre učiteľov <https://learn.microsoft.com/sk-sk/training/educator-center/>

Dyslexia training, in partnership with Made By Dyslexia <https://learn.microsoft.com/en-us/training/paths/dyslexia-training/>

#### Hacking STEM

[https://learn.microsoft.com/en-us/training/educator-center/instructor-materials/hacking](https://learn.microsoft.com/en-us/training/educator-center/instructor-materials/hacking-stem)[stem](https://learn.microsoft.com/en-us/training/educator-center/instructor-materials/hacking-stem)

## **Jazykové nástroje** Použite strojového prekladu v MS Edge a Youtube

V aplikácii MS Edge preklad stránky môžeme získať kliknutím pravým tlačidlom na webovej stránke. Medzi voľbami sa nám zobrazí:

do Preložiť do jazyka slovenčina

#### **Asistívne nástroje**

Používanie imerznej čítačky vo Worde - Podpora spoločnosti Microsoft [https://support.microsoft.com/sk-sk/office/pou%C5%BE%C3%ADvanie-imerznej-](https://support.microsoft.com/sk-sk/office/pou%C5%BE%C3%ADvanie-imerznej-%C4%8D%C3%ADta%C4%8Dky-vo-worde-a857949f-c91e-4c97-977c-a4efcaf9b3c1) [%C4%8D%C3%ADta%C4%8Dky-vo-worde-a857949f-c91e-4c97-977c-a4efcaf9b3c1](https://support.microsoft.com/sk-sk/office/pou%C5%BE%C3%ADvanie-imerznej-%C4%8D%C3%ADta%C4%8Dky-vo-worde-a857949f-c91e-4c97-977c-a4efcaf9b3c1)

#### **Matematické nástroje**

**Riešenie matematických úloh v Microsoft Edge**

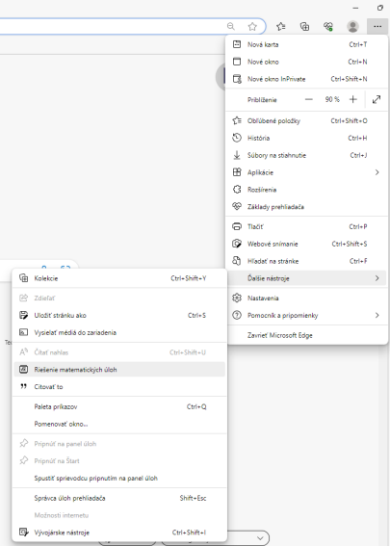

#### **Onenote – Matematika**

Independent learning with math tools in OneNote [https://learn.microsoft.com/en-us/training/modules/independent-learning-math-tools](https://learn.microsoft.com/en-us/training/modules/independent-learning-math-tools-onenote/)[onenote/](https://learn.microsoft.com/en-us/training/modules/independent-learning-math-tools-onenote/)

Onenote - The math tool brings equations to life [https://learn.microsoft.com/en-us/training/modules/independent-learning-math-tools](https://learn.microsoft.com/en-us/training/modules/independent-learning-math-tools-onenote/math-tool-brings-equations-life)[onenote/math-tool-brings-equations-life](https://learn.microsoft.com/en-us/training/modules/independent-learning-math-tools-onenote/math-tool-brings-equations-life)

**Riešenie rovníc v aplikácii OneNote**

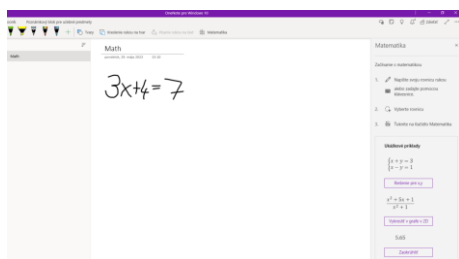

#### **Rady čísel v aplikácii OneNote**

Po kliknutí pravým tlačidlom myši na rad čísel viem získať nasledujúce výsledky - riešenia: *vyhodnotiť, zoradiť, priemer, medián, modus, najmenší spoločný násobok, najväčší spoločný deliteľ, súčet, výsledný súčin, maximum, minimum, odchýlka, smerodajná odchýlka*

1, 1, 2, 3, 5, 8, 13, 21, 34, 55, 89, 144

#### **Aplikácie**

Octave <https://octave.org/>

R-project <https://www.r-project.org/>

RStudio <https://posit.co/products/open-source/rstudio/>

Wolfram Mathematica <https://www.wolfram.com/mathematica/>

Wolfram Alpha <https://www.wolframalpha.com/>

**Mobilné aplikácie**

Geogebra <https://play.google.com/store/apps/dev?id=8237791256484396134>

Od organizácie Geogebra sú k dispozícii viaceré mobilné aplikácie.

GeoGebra Calculator Suite <https://play.google.com/store/apps/details?id=org.geogebra.android.calculator.suite>

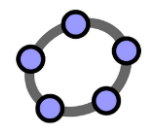

GeoGebra 3D Graphing Calculator

<https://play.google.com/store/apps/details?id=org.geogebra.android.g3d>

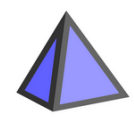

GeoGebra Graphing Calculator <https://play.google.com/store/apps/details?id=org.geogebra.android>

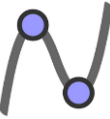

GeoGebra Geometry <https://play.google.com/store/apps/details?id=org.geogebra.android.geometry>

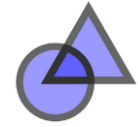

GeoGebra CAS Calculator <https://play.google.com/store/apps/details?id=org.geogebra.android.cascalc>

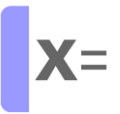

GeoGebra Scientific Calculator <https://play.google.com/store/apps/details?id=org.geogebra.android.scicalc>

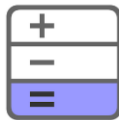

Photomath <https://play.google.com/store/apps/details?id=com.microblink.photomath> Microsoft Math Solver <https://play.google.com/store/apps/details?id=com.microsoft.math> HP Prime Lite [https://play.google.com/store/apps/details?id=com.hp.primecalculator.free&hl=en\\_US](https://play.google.com/store/apps/details?id=com.hp.primecalculator.free&hl=en_US)

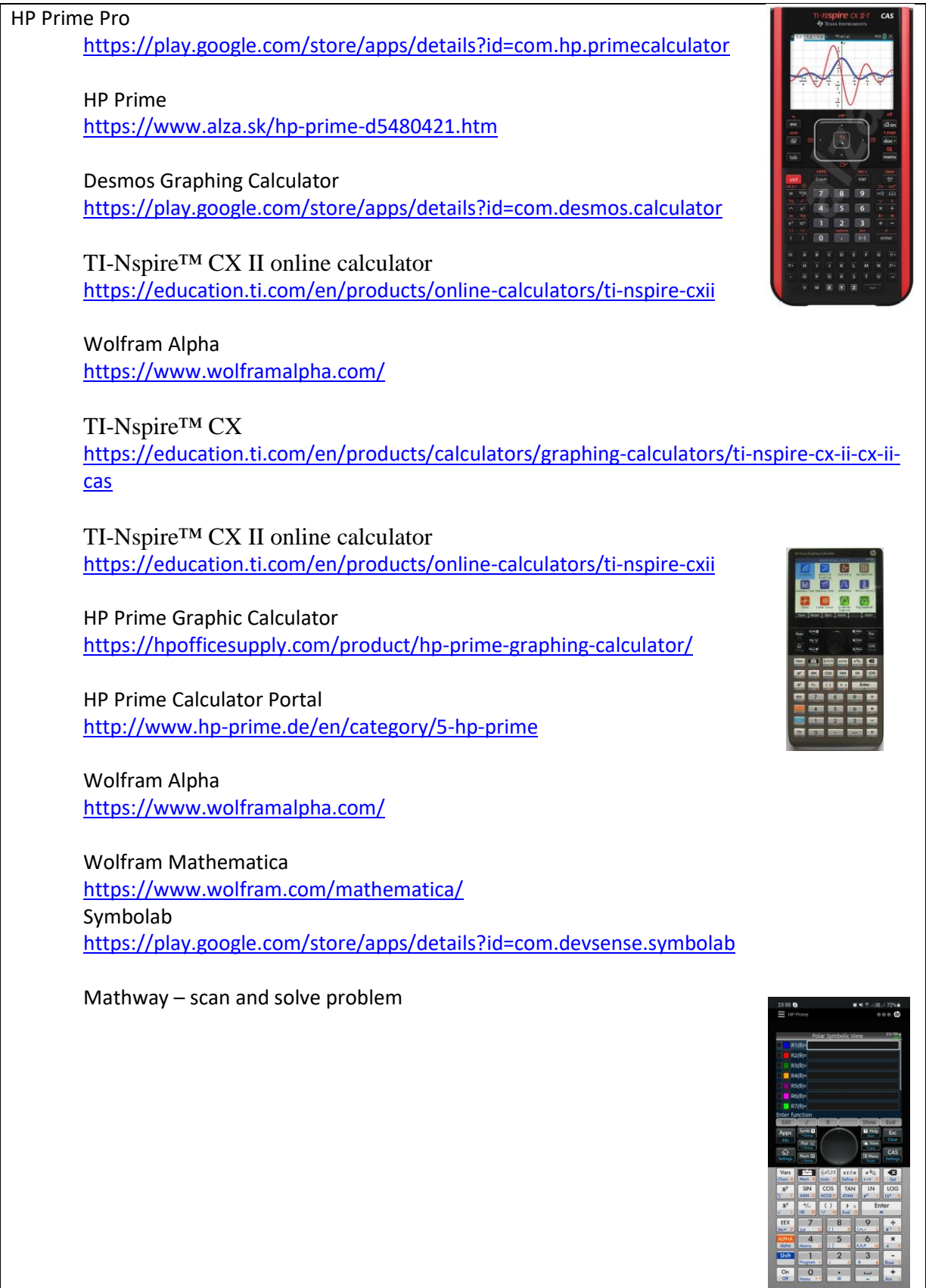

<https://play.google.com/store/apps/details?id=com.bagatrix.mathway.android>

**Vyhľadávač Google ako kalkulátor**

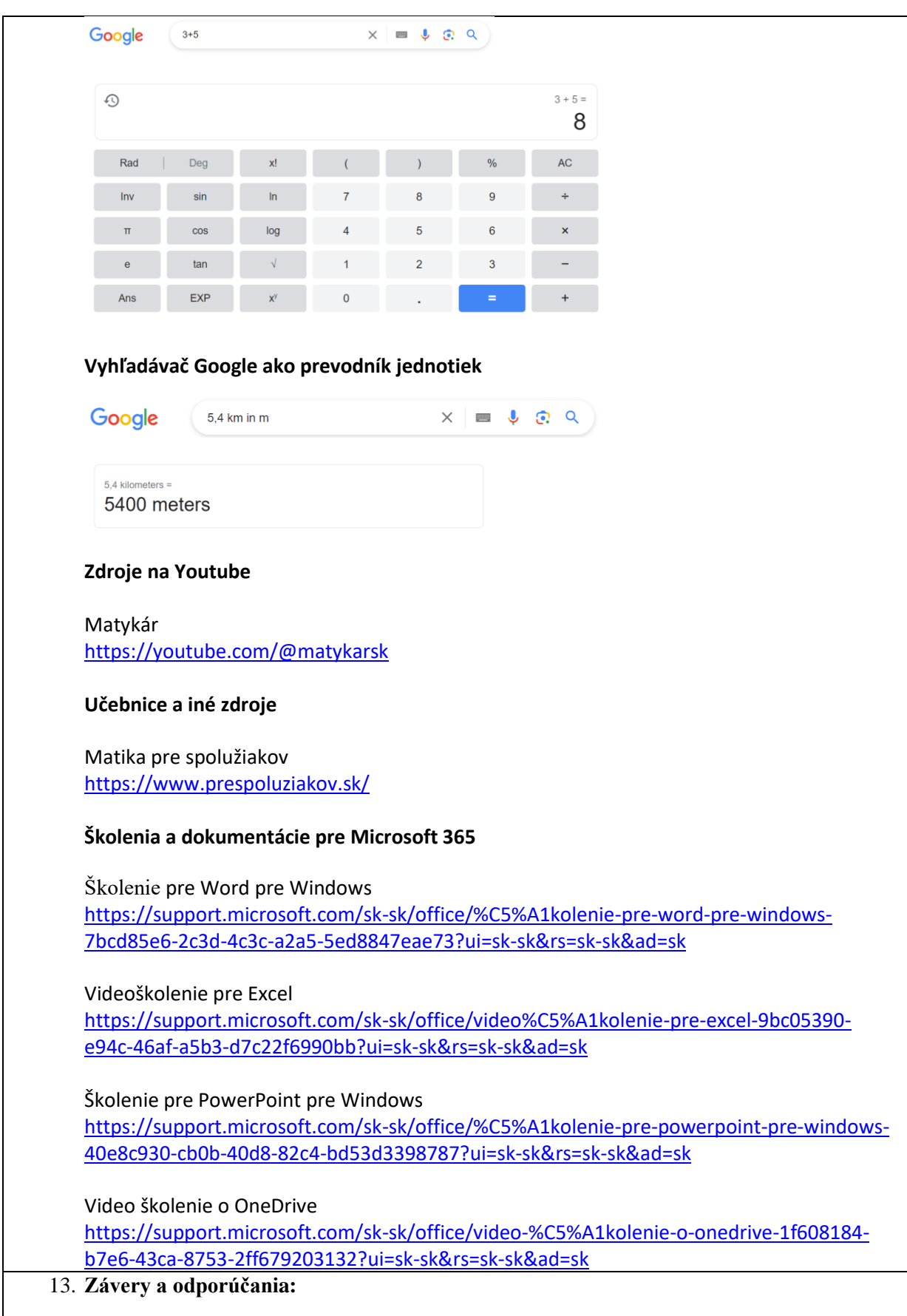

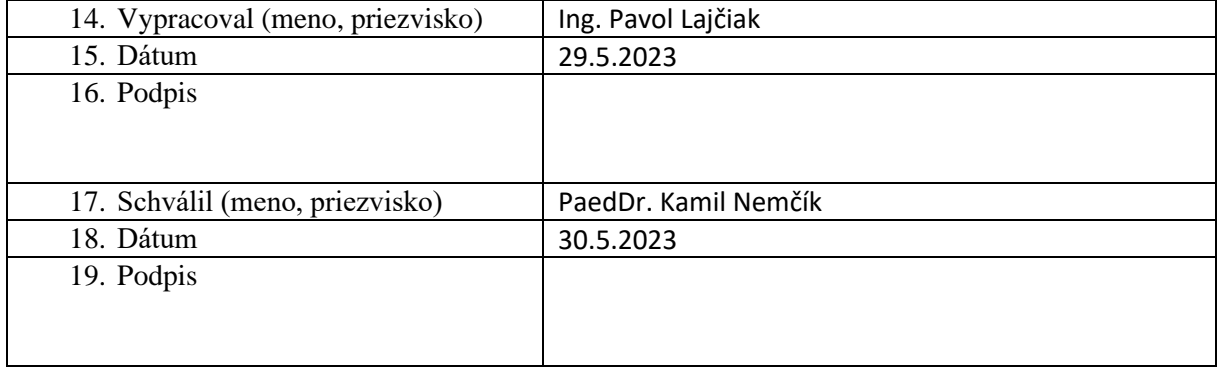